### **REAPER Default Keyboard Shortcuts Summary: Main Section** v 2.42 July 2008

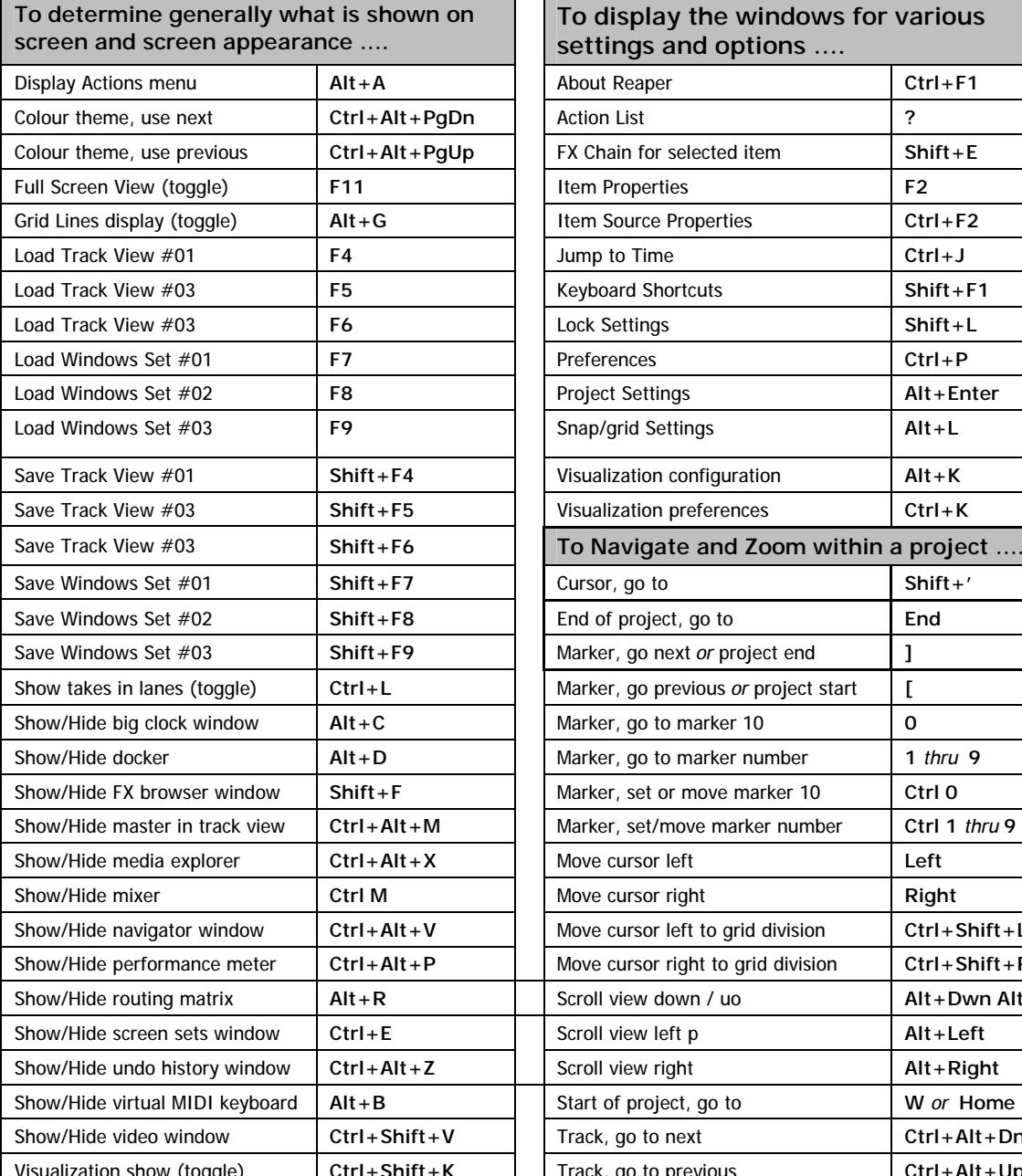

**To display the windows for various settings and options ….** 

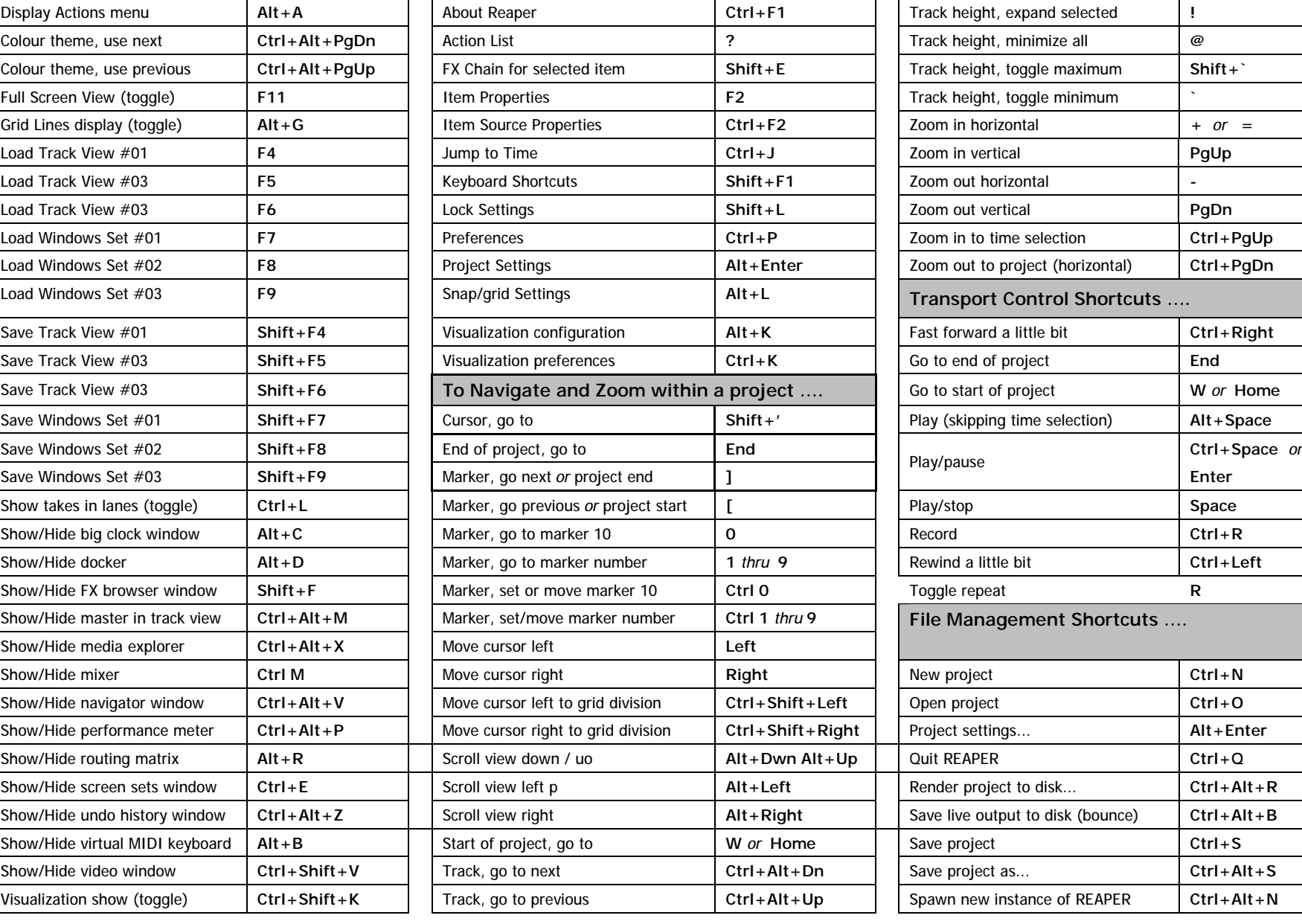

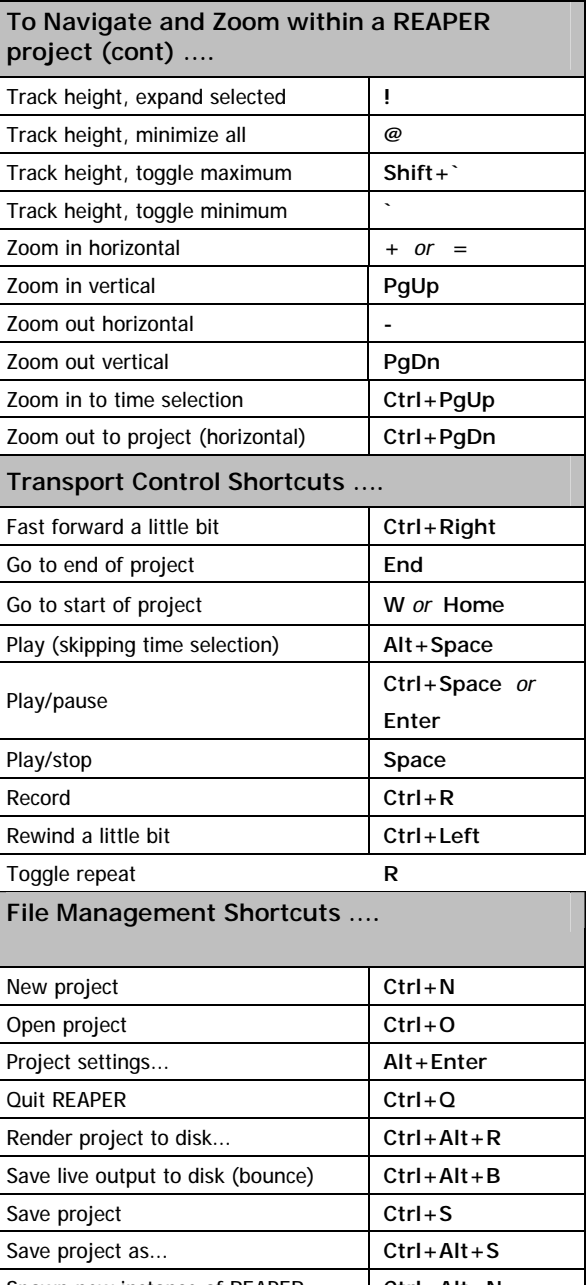

### **REAPER Default Keyboard Shortcuts Summary: Main Section** v 2.42 July 2008

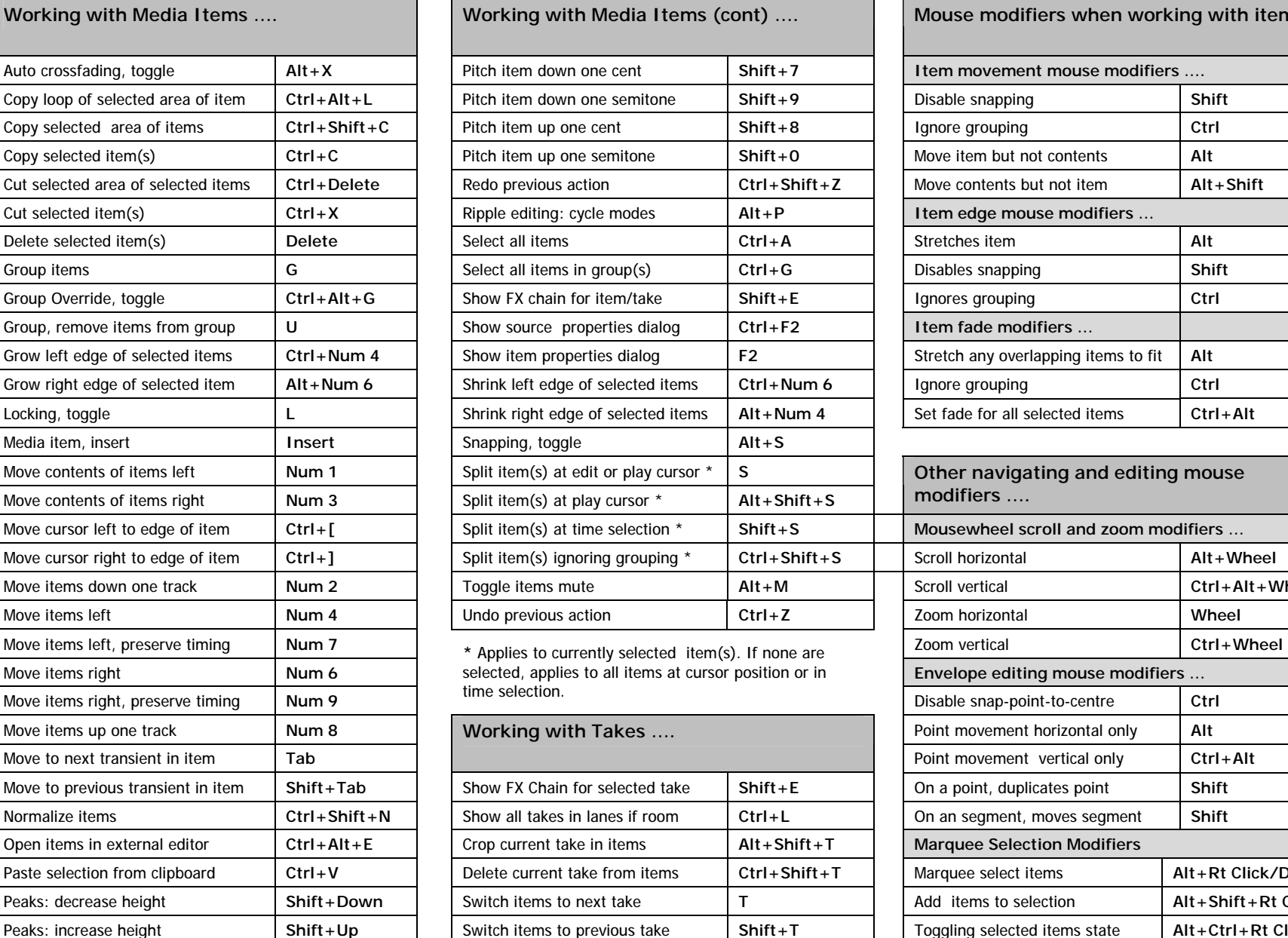

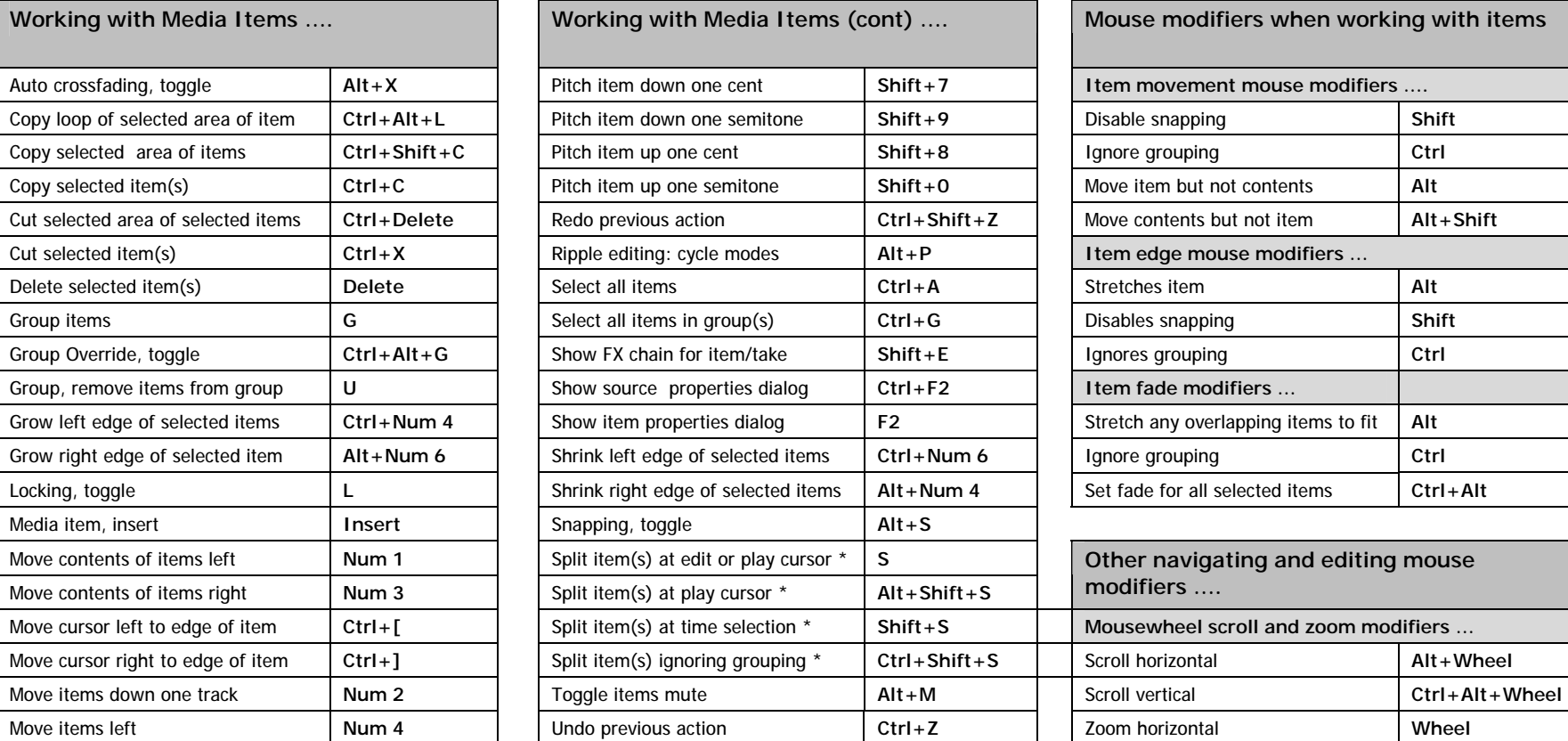

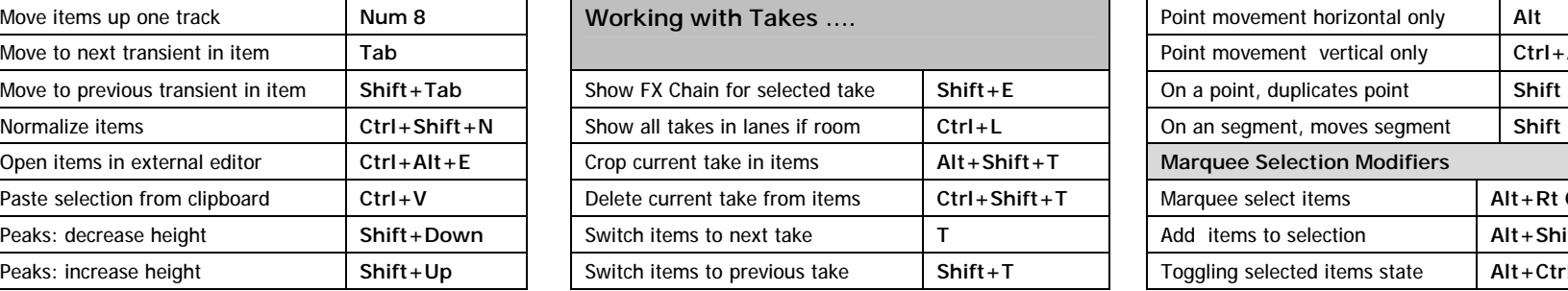

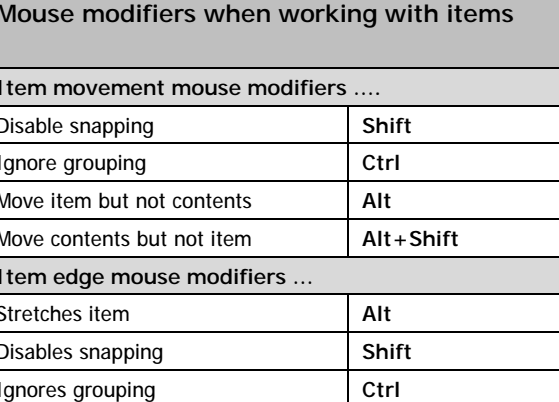

Stretch any overlapping items to fit | Alt Ignore grouping **Alternative of selected item 6 ignore grouping item in the selected in Shrink Ctrl** 

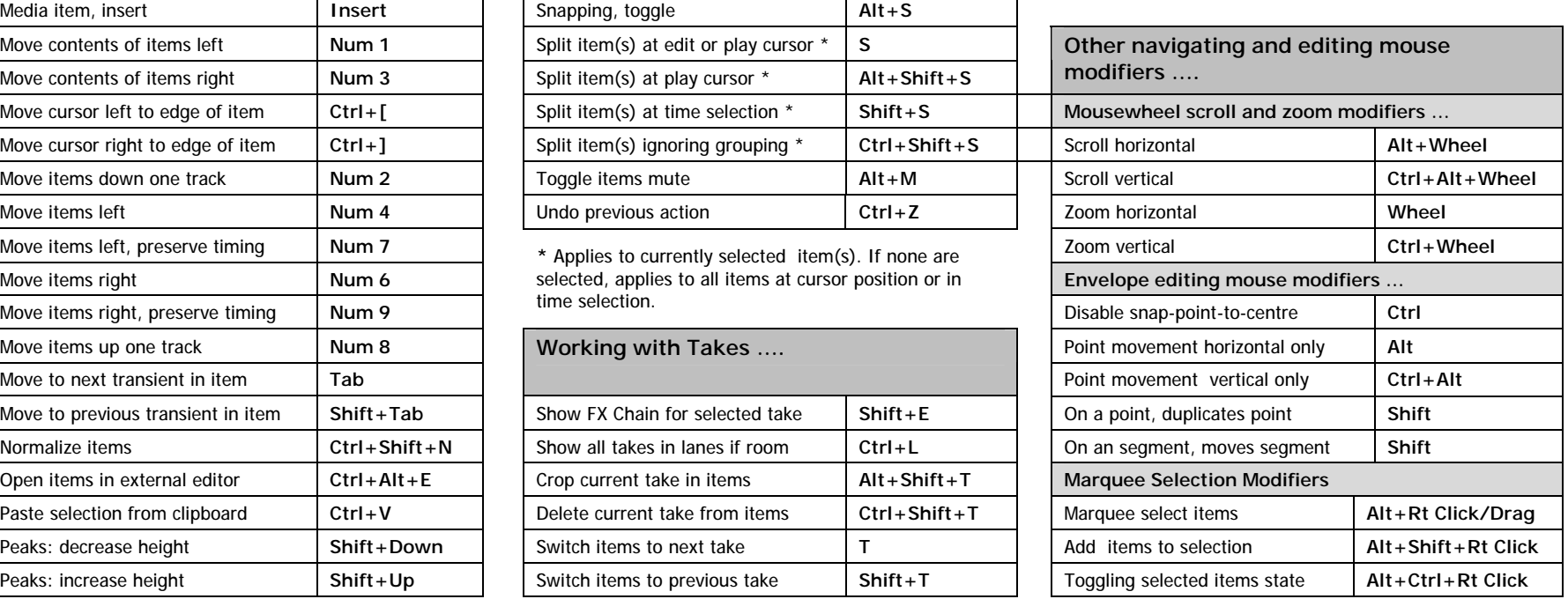

# **REAPER Default Keyboard Shortcuts Summary: Main Section** v 2.42 July 2008

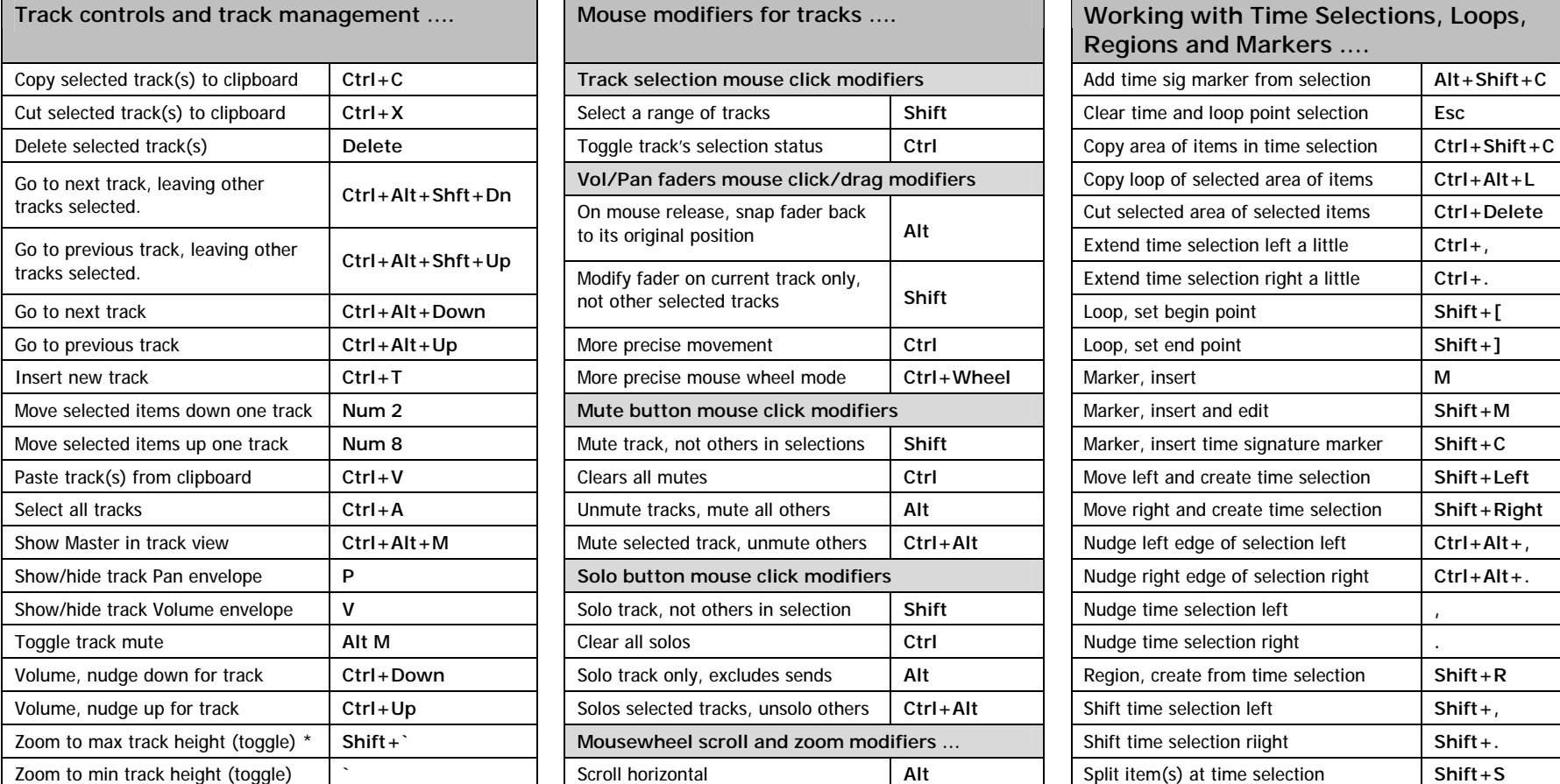

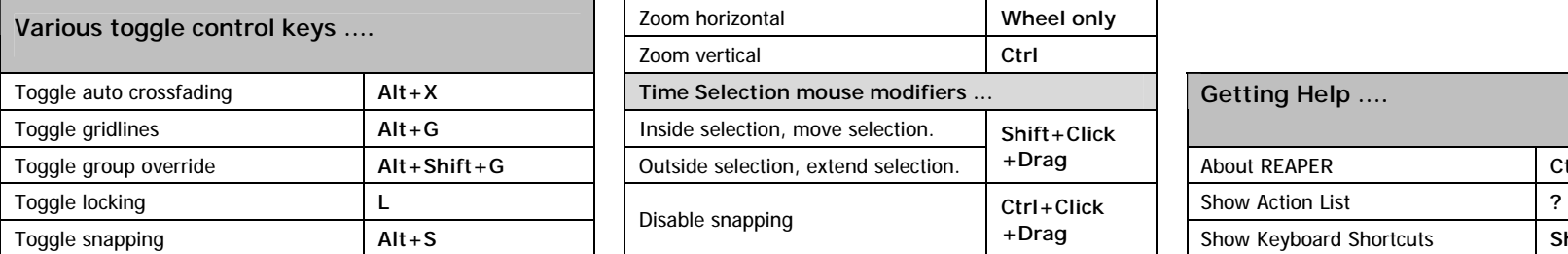

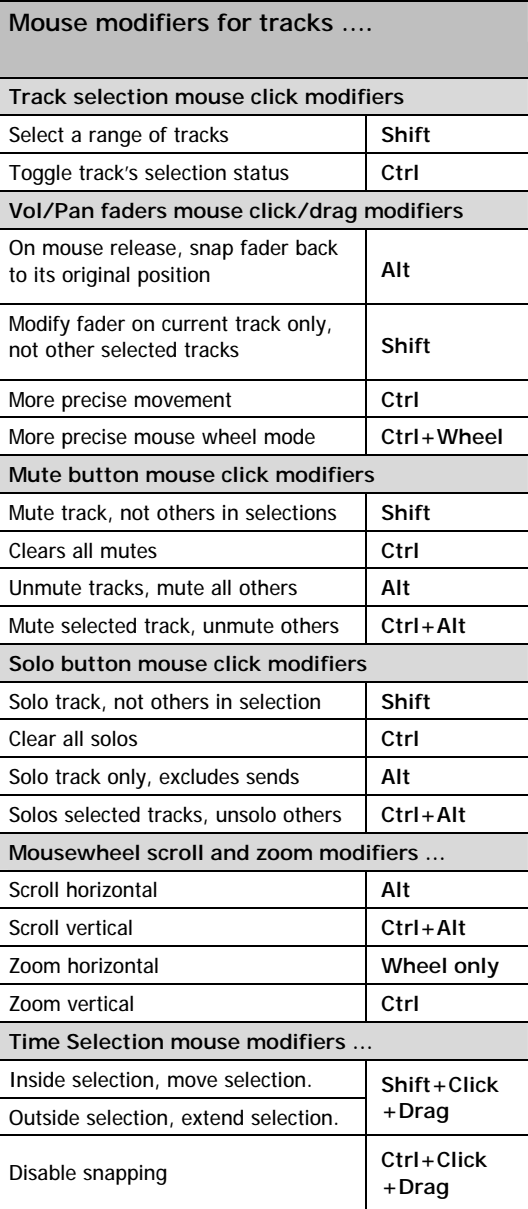

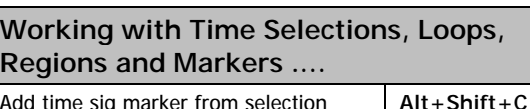

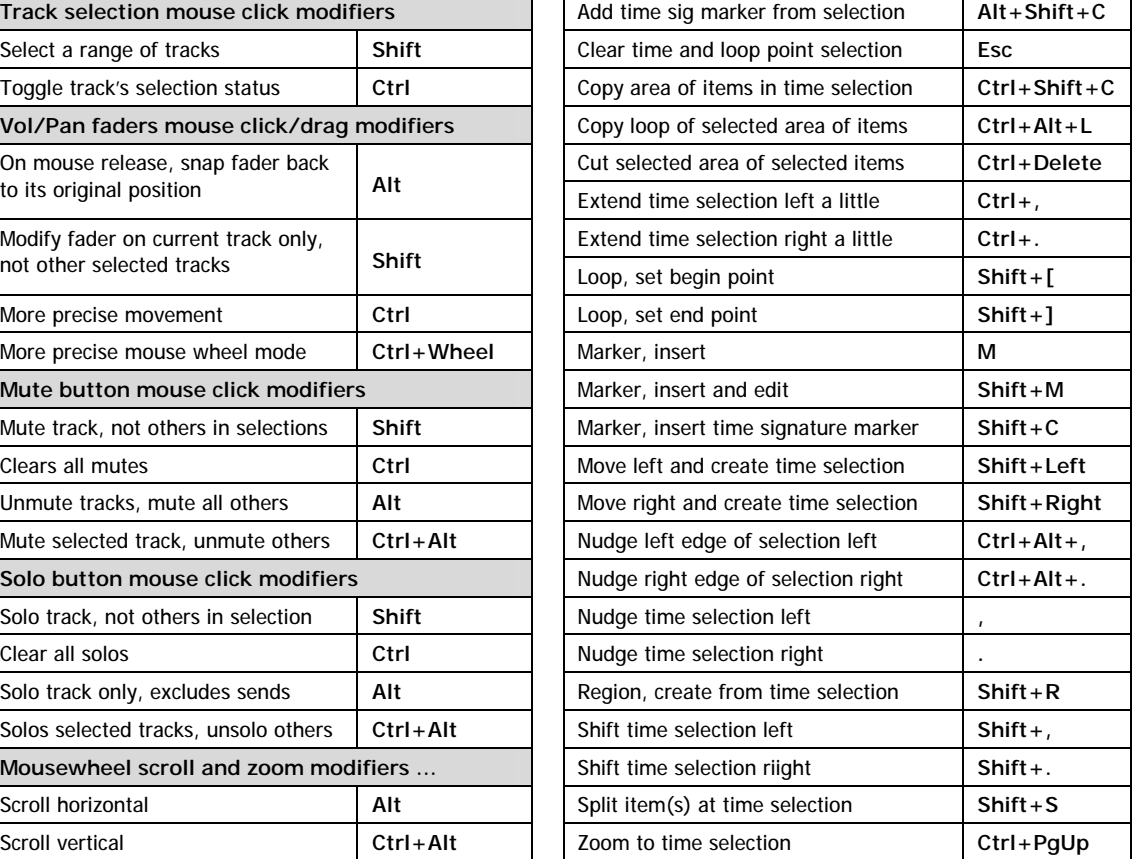

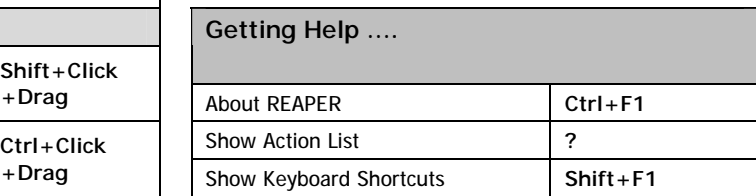

\* Using Standard International English Keyboard. For UK English keyboard, this is **Shift+#**

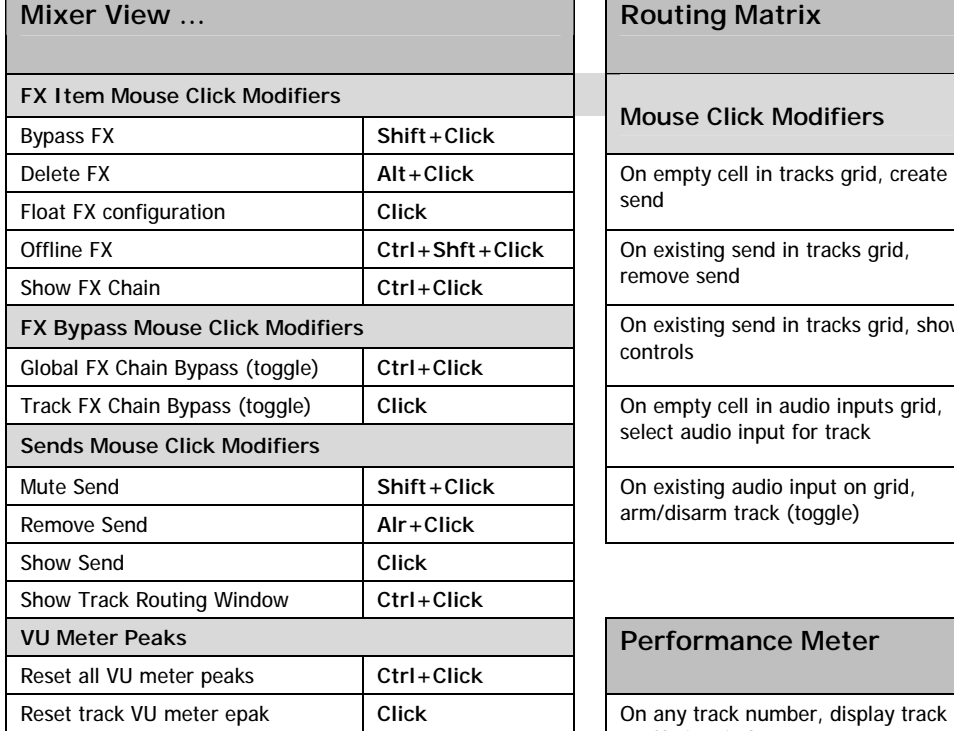

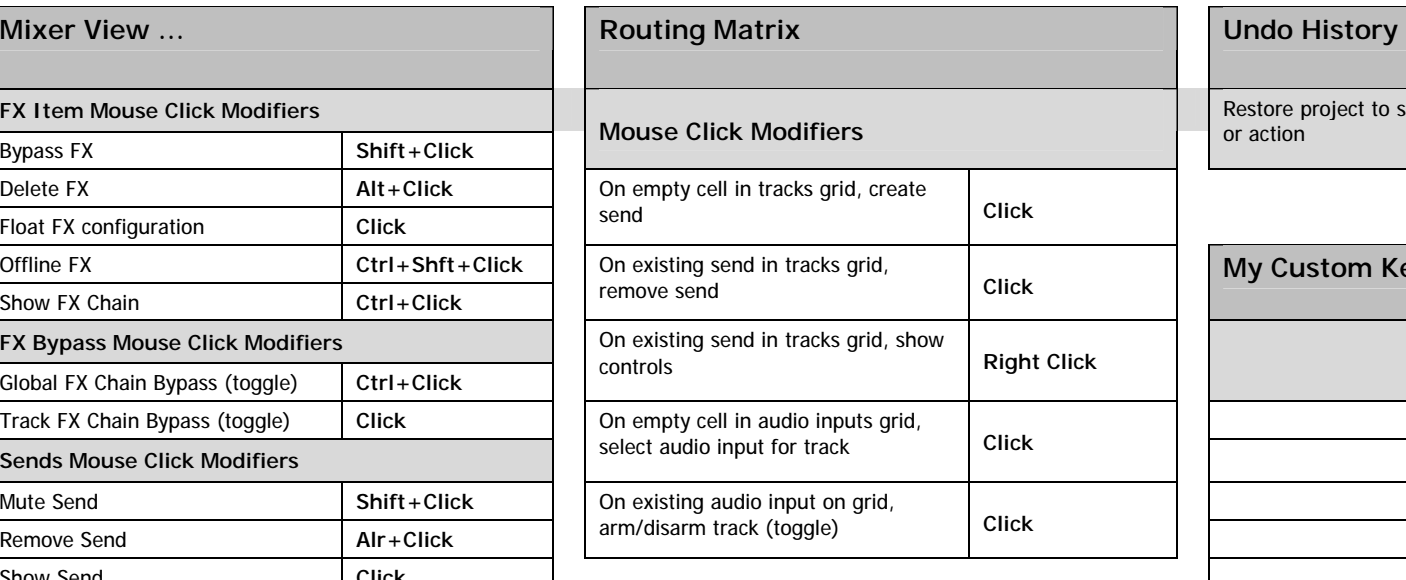

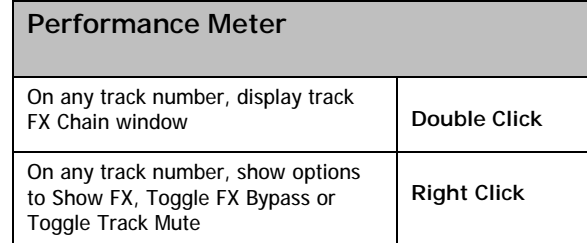

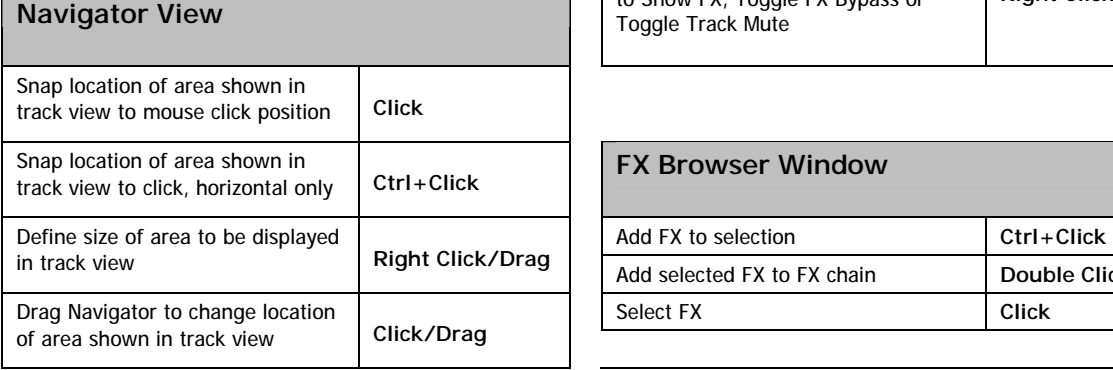

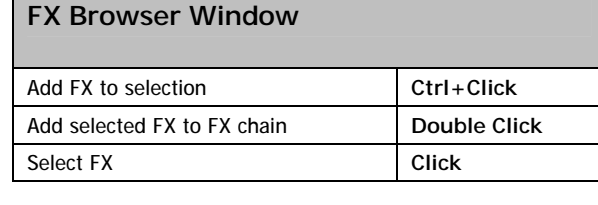

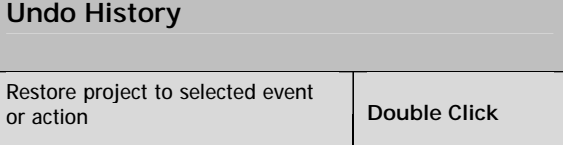

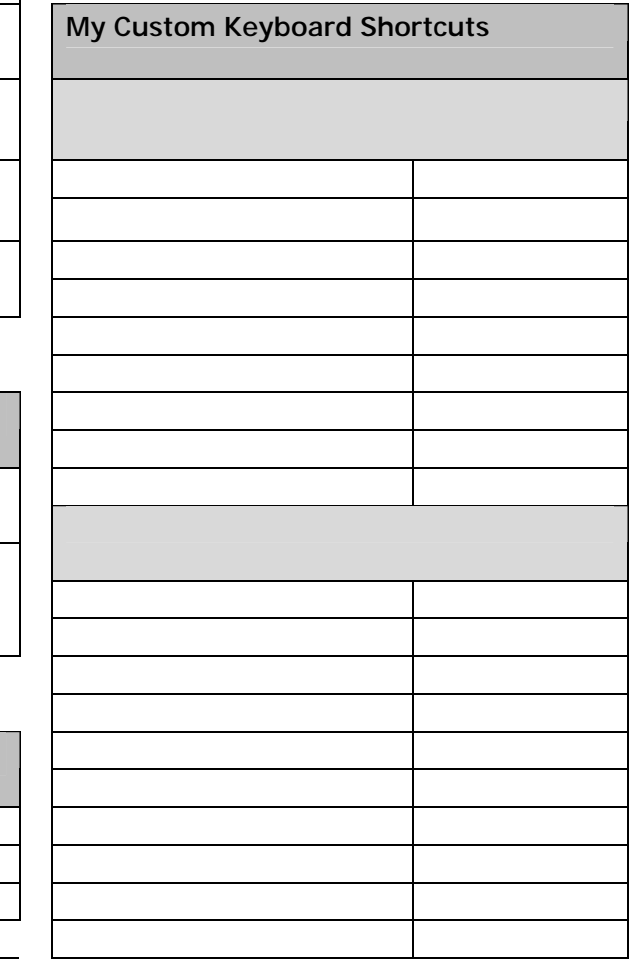

## **REAPER Default Keyboard Shortcuts Summary: MIDI Editor and MIDI Event Editor** v 2.42 July 2008

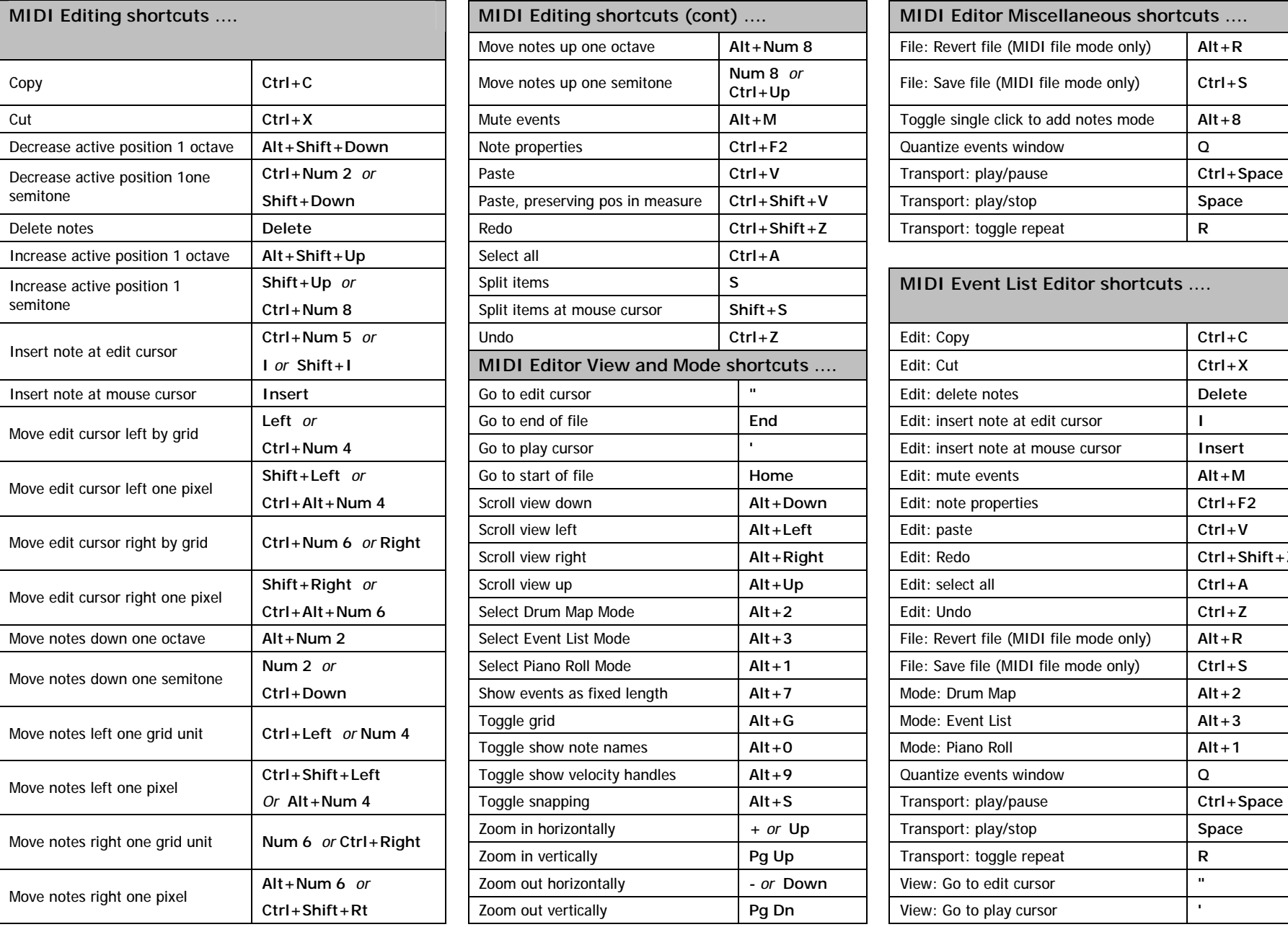

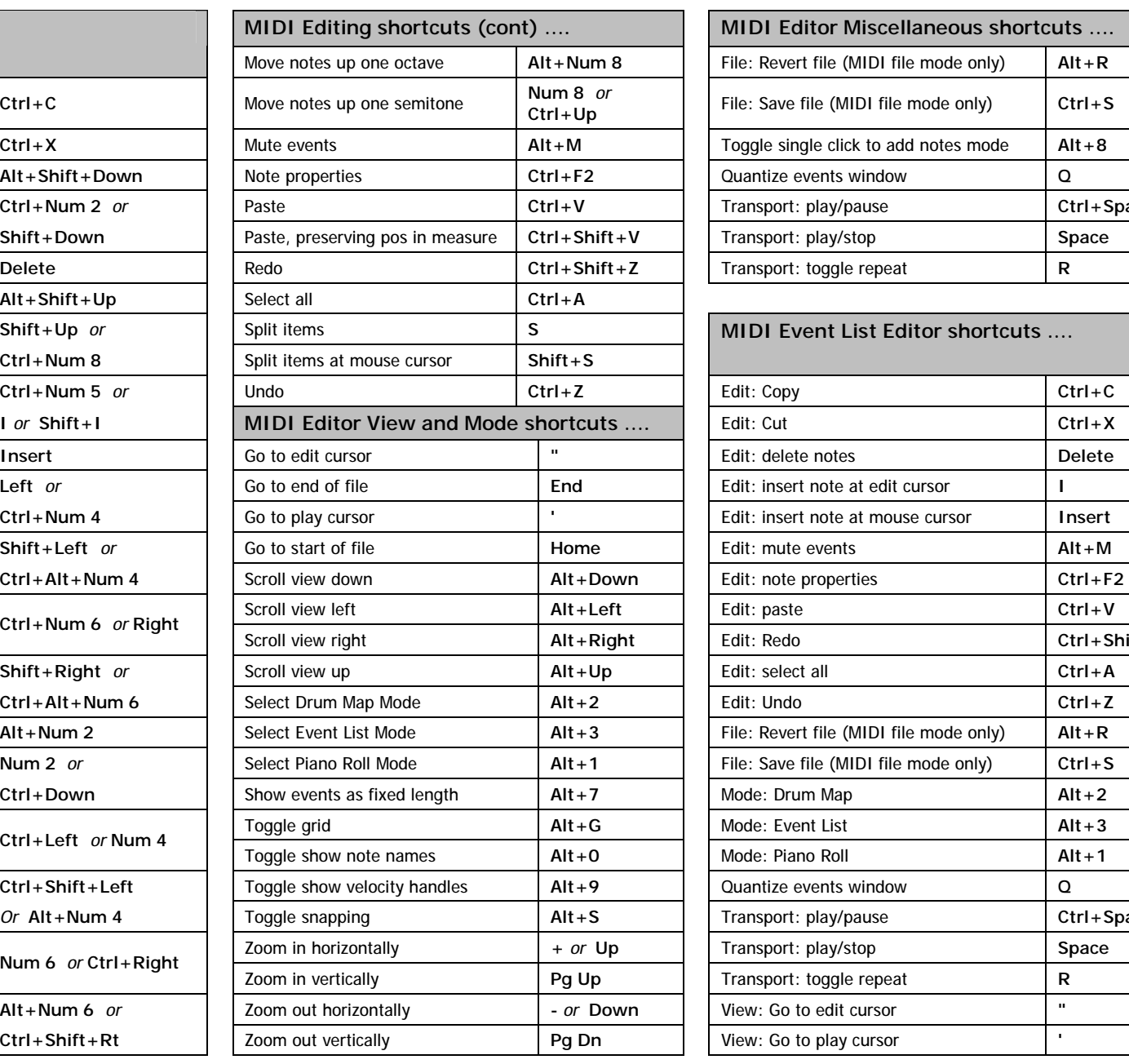

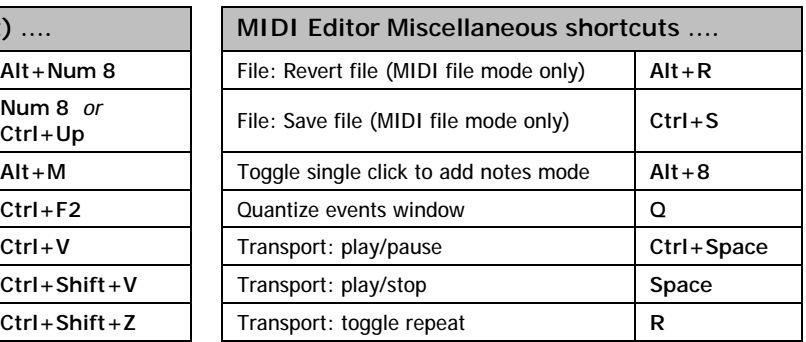

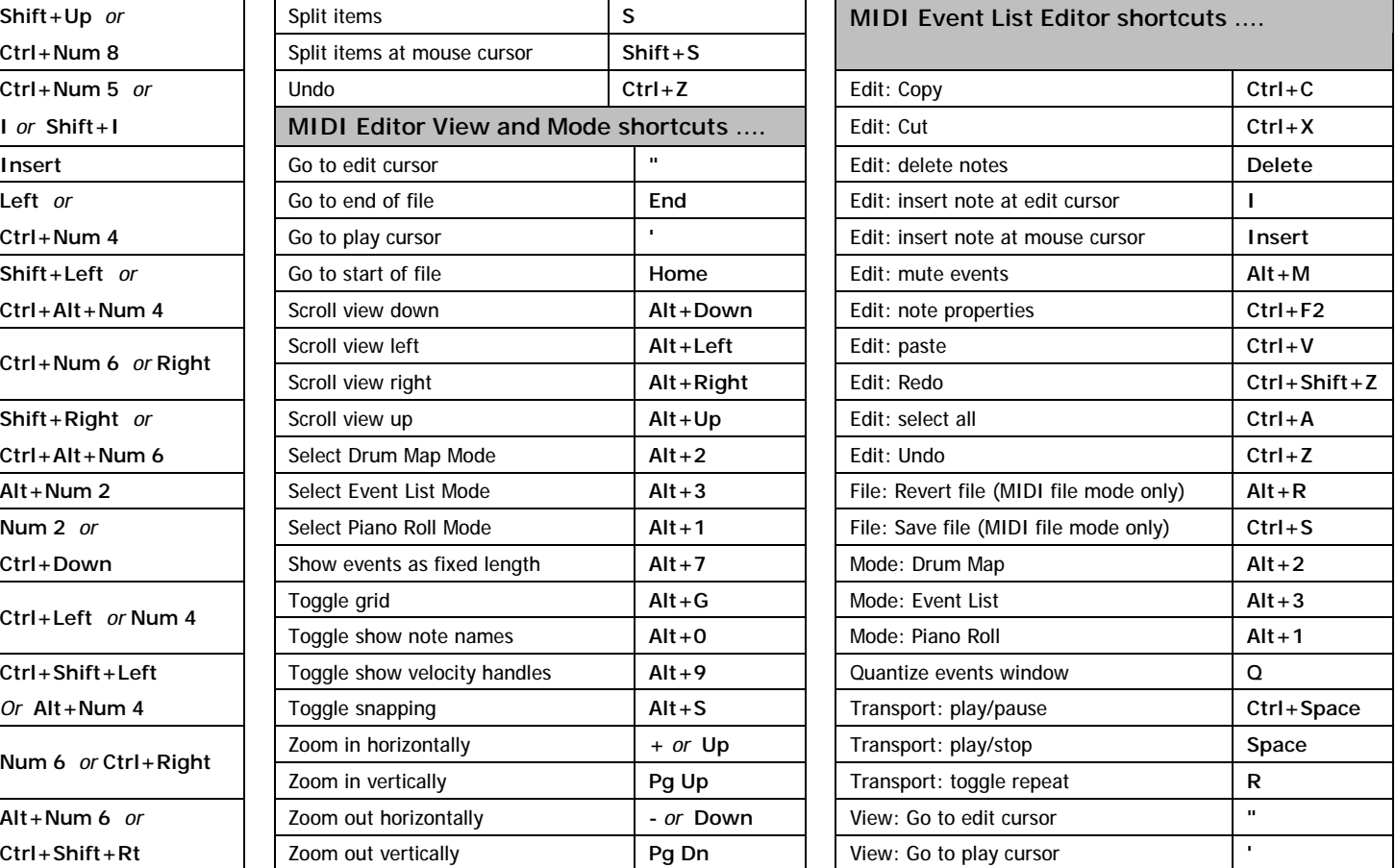

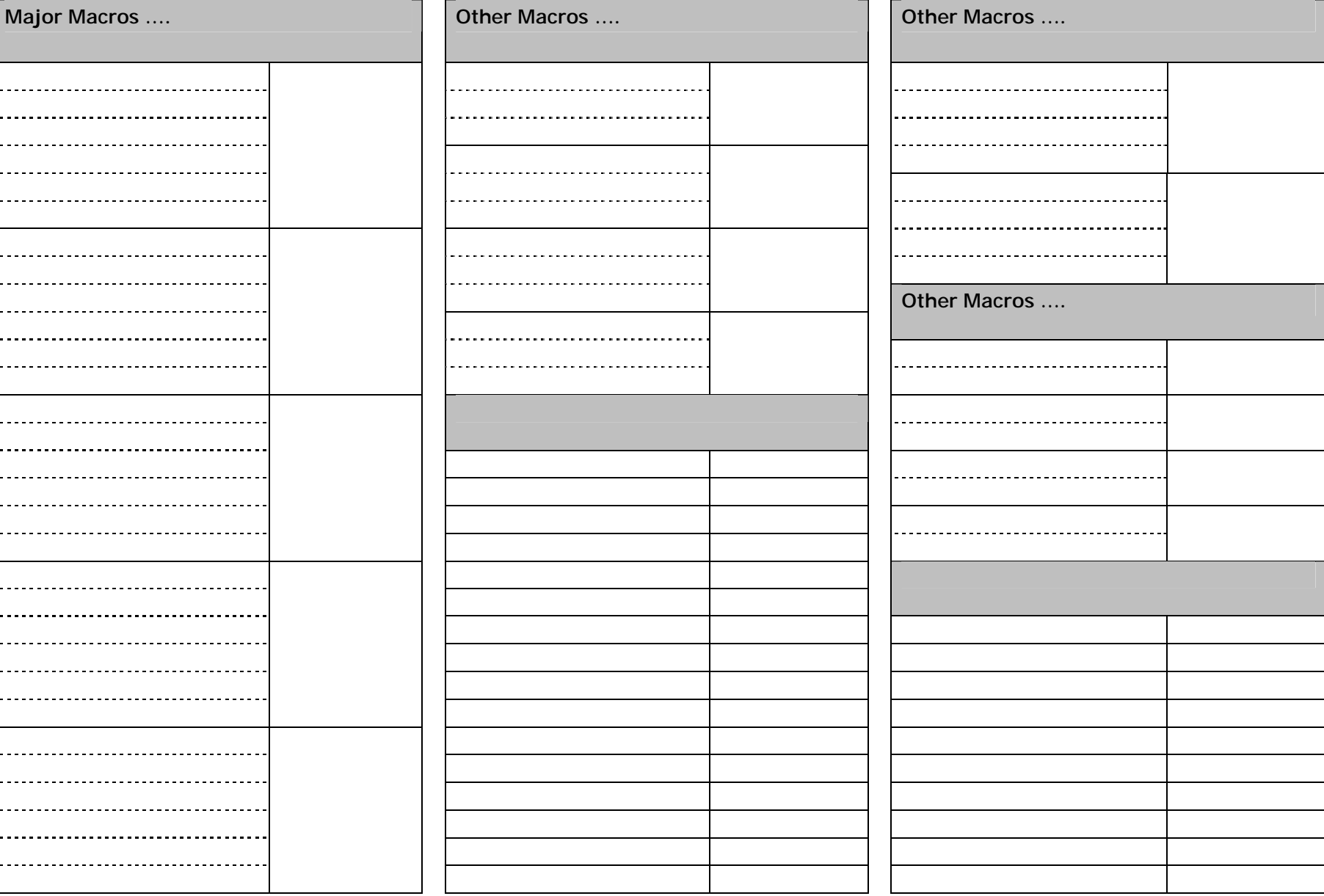